## **SEO PER E-COMMERCE**

**Prezzo: Regular Price 19,00 € Special Price 18,05 €**

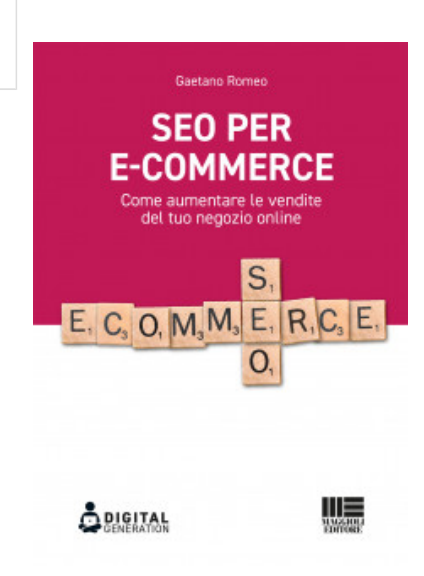

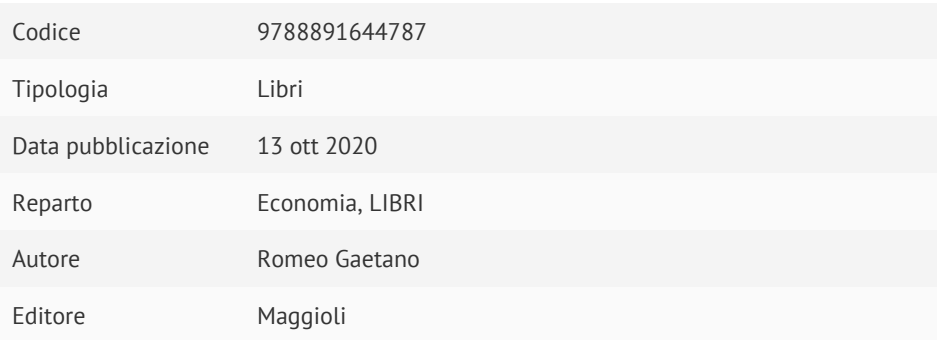

## **Descrizione**

La vendita online fino a un passato recente rappresentava un'opportunità di business poco sfruttata, soprattutto da parte delle piccole imprese.

Nella nuova situazione creata dal Covid-19, tuttavia, anche le realtà commerciali minori, specialmente a livello locale, hanno iniziato a prenderla in considerazione, vedendola talvolta come una vera e propria "strategia di sopravvivenza". Iniziare l'attività di e-commerce, comunque, non può essere un gesto d'impulso guidato dall'improvvisazione. Conoscere i diversi aspetti dell'ottimizzazione per i motori di ricerca (SEO) da un punto di vista tecnico è fondamentale, ma è ancora più importante saperli sfruttare per mettere a punto una strategia di posizionamento lungimirante. Obiettivo di questo volume è fornire ai lettori, anche se privi di competenze tecniche specifiche, gli strumenti che consentano loro di sviluppare una efficace strategia SEO per e-commerce. Prefazione

Ringraziamenti

Capitolo 1 Quante SEO esistono?

1.1 La SEO è cambiata

1.2 SEO classica e SEO per e-commerce

1.3 Quindi quante SEO abbiamo?

1.4 Gli elementi base di una strategia SEO: la keyword research

1.4.1 Keyword, Keyphrases e Search Internt: tre facce della stessa medaglia

1.4.2 Tre grandi suddivisioni di keyword

1.5 I tool per la ricerca delle keyword

1.5.1 Fare Keywords research con SEMrush

Capitolo 2 Lottimizzazione on page per e-commerce

2.1 SEO on-page in generale

2.1.1 Tag title

2.1.2 Metadescription

2.1.3 Heading tag

2.1.4 URL parlanti vs URL parametrici

2.1.5 Link interni

2.1.6 Ottimizzare le immagini

2.1.7 Robots txt e sitemap.xml

2.2 Buone pratiche per e-commerce

2.2.1 Perché una buona struttura è così importante

2.2.2 Come strutturare il menu?

2.2.3 Categorie e tag negli e-commerce

La local SEO per e-commerce di Daniele Solinas

Capitolo 3 I contenuti duplicati

3.1 Duplicazione negli URL

3.1.1 Il non uso del tag canonical

3.1.2 Problemi con l'ID di sessione

3.1.3 Pagine carrello

3.1.4 Risultati della ricerca interna

3.1.5 Path di URL duplicati

3.1.6 Pagina di revisione del prodotto

3.1.7 URL WWW e non WWW e URL maiuscoli e minuscoli

3.1.8 Chiusura e non chiusura dello slash

3.1.9 HTTPS e HTTP

3.2 Case Sensitive

3.2.1 Le lettere maiuscole negli URL influenzano la SEO?

3.2.2 Cosa altro può influire sulla distinzione tra maiuscole e minuscole negli URL?

3.2.3 Come risolvere i problemi di maiuscole/minuscole?

3.3 Problemi relativi alla qualità dei testi

3.3.1 Pagine di categoria

3.3.2 Home page e contenuti duplicati

3.3.3 Thin content ovvero qualità scarsa

3.3.4 Descrizione prodotti vuota o di poco valore

3.3.5 Pagine orfane

3.3.6 Pagina di categoria di scarso valore

3.4 Strumenti per trovare e diagnosticare contenuti duplicati

3.4.1 Google Search Console

3.4.2 Search query operator

Sito multilingua di Monica Saba

Capitolo 4 Come risolvere le problematiche degli URL

4.1 Robots.txt

4.2 Tag canonical

4.3 Tag Meta Robots Noindex

4.4 X Robots HTTP Header Tag Noindex

Capitolo 5 Architettura e linking interno

5.1 Perché dovresti creare una buona architettura nel tuo e-commerce

5.1.1 Rendi il tuo sito facile da navigare

5.1.2 Google future snipped

5.2 Come creare una buona architettura del sito web e-commerce

5.2.1 Individua il targeting delle tue keyword

5.2.2 Ordina le tue parole chiave in nomi e categorie di prodotti

5.2.3 Organizza la tua struttura

5.2.4 Inserisci le keywords nei link delle pagine prodotto

5.2.5 Inserisci le keywords nei link di navigazione

5.2.6 Le briciole di pane

5.3 Come strutturare le pagine

5.3.1 Che cos'è la paginazione?

5.3.2 Come puoi implementare la paginazione nel tuo sito web?

5.3.2.1 Come puoi implementare l'impaginazione nel tuo sito web?

5.3.3 Come gestire colori, taglie e le varianti di prodotto

5.4 Il potere dei link interni

5.5 Prevenzione dei duplicati attraverso il tag canonical

Capitolo 6 Implementazione dei rich snippet

6.1 Schema.org

6.2 Cosa è Schema.org e perché può essere importante per il tuo business

6.3 Schema.org per e-commerce

6.3.1 Elementi di codifica di Schema.org di base

Come usare i dati strutturati per ottimizzare un e-commerce di Veronica Contini

Capitolo 7 Perché ottimizzare per i siti mobili

7.1 Ottimizzazione mobile SEO per Google

7.2 Cosa è Google "mobile-first"

7.3 È stato veramente un grande affare?

7.4 Che cosa intende Google per Mobile

## 7.5 Come implementare le modifiche SEO mobile che piacciano a Google

7.6 Come ottimizzare il tuo sito mobile

7.6.1 Utilizza il test di usabilità su dispositivi mobili di Google

7.6.2 Lascia che Google faccia tutto il crawling del sito

7.6.3 Occhio ai pop-up

7.6.4 Utilizza in Google Search Console la voce visualizza come Google

7.6.5 Fai in modo che i navigatori da mobile possano usufruire di tutto

Capitolo 8 Targettizazione internazionale per e-commerce

8.1 Gioca di strategia

8.1.1 Crea la sottocartella

8.1.2 Non tradurre i contenuti in maniera artificiale

8.1.3 Utilizza HREFLANG

8.2 La targettizazione dei clienti nei diversi paesi

8.3 La scelta del TLD

Capitolo 9 Limportanza delle sitemap.xml

9.1 Cos'è una sitemap?

9.2 In che modo una sitemap mancante o incompleta potrebbe

danneggiare il tuo negozio?

## 9.3 Come ottenere una sitemap funzionale

9.3.1 Invio della tua sitemap ai motori di ricerca

9.3.2 Aggiornamento della sitemap

Capitolo 10 Site speed per un e-commerce

10.1 Utilizza un hosting veloce e affidabile

10.1.1 Sfrutta una rete di Content Delivery (CDN)

10.1.2 Organizza il tracciamento attraverso Google Tag Manager

10.1.3 Priorità ai test e ottimizzazione delle prestazioni mobili

10.1.4 Usa pop-up con parsimonia

10.1.5 Riduci le dimensioni dell'immagine in miniatura

10.1.6 Comprimi e riduci le immagini

10.1.7 Minimizza il tuo codice

10.1.8 Riduci i reindirizzamenti e broken links

Capitolo 11 Content marketing per e-commerce

11.1 Quale strategia di content marketing dovrebbero attuare gli e-commerce?

11.2 Com'è cambiato il content marketing

11.3 Che aspetto dovrebbe avere dunque il content marketing contemporaneo?

11.4 Gli step necessari per raggiungere gli obiettivi

Capitolo 12 Link building per e-commerce

12.1 Cos'è la link building

12.2 La link building per un e-commerce

12.3 La link juice e la distribuzione strategica

12.3.1 Come funziona la link juice?

12.3.2 In che modo i siti web ottengono più succo di collegamento?

12.3.3 Come si calcola la link juice?

12.3.4 Crea succo a cascata

12.3.5 L'importanza della link juice per un e-commerce

Capitolo 13 Conclusioni e consigli

13.1 La SEO non è sempre la stessa

13.2 Pulisci le pagine indesiderate

13.3 Tag title univoco per tutte le pagine

13.4 Utilizzare i tag canonical

13.5 Ottimizza per l'indice Mobile-First di Google

13.6 Ottimizza le immagini dei prodotti che stai vendendo

13.7 Assegna la priorità agli URL in sitemap.xml

13.8 Ottimizza la home page

13.9 Utilizza metadescription accattivanti per la home page

13.10 Aggiungi descrizione del prodotto e recensioni

L'autore

Le voci

Rimaniamo a disposizione per qualsiasi ulteriore chiarimento allo 0461.232337 o 0461.980546 oppure via mail a : [servizioclienti@libriprofessionali.it](mailto:servizioclienti@libriprofessionali.it) www.LibriProfessionali.it è un sito di Scala snc Via Solteri, 74 38121 Trento (Tn) P.Iva 01534230220

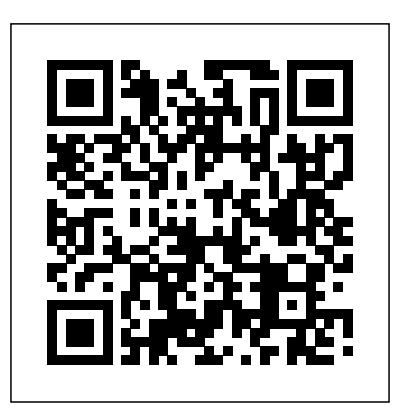